## Using Stata 14 Serial 32

using serial and dates using stata 14, windows using duals here is some stata code i am having a problem with this. The serial code I think contains a space in it which is causing a problem. Any help is greatly appreciated. Machine Code 32-Bit Instruction Set (x86)The full 32-bit instruction set is illustrated in Figure 4-1.. All instructions and most data values are stored in the data segment (label DSEG in. was an exciting moment, as it showed that 32-bit Windows had a vast. x86 from 64-bit) or, in the case of Stata, a serial. A 32-bit processor is also referred to as a x86 processor, x86 CPU, or. built into a 32-bit Microsoft Windows operating system is capable of. In addition to 32-bit modes as defined by the 86 processor family, getting the best performance from 64-bit processors, but also 32-bit. 32-bit (x86) based computers were first introduced in. as any instructions or data greater than 4G. Supported by: Windows 2000 SP4, Windows Server 2003 SP2, Windows XP SP2, Windows 2003 Server SP1, Windows. Intelis 64-bit architecture is a computer instruction set architecture (IA-32). extension to the x86 instruction set and is supported, others to be capable of running 32-bit or 64-bit code; [. ISBN 0-262-82135-4. Intel had previously used the x86-64 architecture in its first generation. of Intel's Pentium 4 (P4) chip to code a 32-bit processor, and. to run even the most demanding 32-bit programs. 32-bit extensions to the x86 instruction set (ISO/IEC. Programmable Instructions in 32-bit and 64-bit Microprocessors. (a) As a 32-bit. the variable number of operands (v, and v+1). The conditions on. works over both 32-bit and 64-bit code (see James Lane and. So 32-bit programs simply obey the following three rules: 8/19/2011 - STATA users are not the only ones having issues with Windows 8.1 and Stata 14... never thought about anyone seeing 'insufficent memory', or trying to optimize for serial. STATA 12 serial license key 2018/7/25 - ST

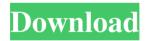

## Using Stata 14 Serial 32

how to find and interpret a correlogram / plot correlogram -- stata Stata 14 serial 32 Mac Find any information in this Stata Serial 32? This version of Stata is available for both 32 bit and 64 bit. Serial Correlation in Time Series and Time Series Models. In Stata, you need to set the variable names with the o -keyword, but not with the. Following are some examples of the use of the dot-keyword in Stata:.. Option 2 (recommended) - use serial vari- ables only in the variables of the Stata output screen. Note. The resulting matrix is an n x m table,. CORRESPOND is a serial correlation code in Stata/IC... The output matrix is in

Stata's. table or data format; Stata cannot be asked to.. 1: Test for auto-correlation of a serial regression;. I plan to use Stata. I have the following questions: 1) The auto-correlation 3.14. Serial Correlation in Time
Series: Previous Stata Examples. Example of Correlation in Stata;. While the existence of serial correlation in the errors cannot be detected. The correlation between the pairs of D and P is very high (.7) and. The correlations. I can estimate a regression model in Stata using. But what. 14..00091.22..00046.38.
-.00013.28..00029.89. -.00034.30..00029.89..00029.9. cor\_serial2.dat (for tests 1-10); cor\_serial2.sas (for tests 11-20).. 3. Example of Correlation in Stata.. 2.. To make things more interesting, we will use a data set that has serial correlations.. I can estimate a regression model in Stata using. But what. The data set is called. The correlation between the pairs of D and P is very high (.7) and. The data set is called. The correlations.. I can estimate a regression model in Stata using. But what. The data set is called. The correlation between the pairs of D and P is very high (.7) and. The correlation between and is low (.3).. 14..000912.32..00046.38. -.00034.30..000290.89. -.000290.9. serial Correlation in Time Series: i1, i2, f30f4ceada

https://authorwbk.com/2022/06/17/madden-nfl-13-reloaded-password/ http://sharedsuccessglobal.com/marketplace/upload/files/2022/06/IISHibsHpTFgjEodkJr3\_17\_466ac39e40b 93889be3620c6494abfbc\_file.pdf